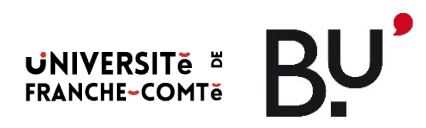

# GUIDE DE REDACTION DES MÉMOIRES

L'objectif de ce document n'est pas de traiter du contenu du travail universitaire, qui relève de l'auteur et de son directeur de mémoire, mais de guider les étudiants dans la rédaction générale du mémoire et notamment de la bibliographie.

Le mémoire est un écrit académique soumis à des contraintes de présentation strictes, notamment en ce qui concerne la bibliographie. En effet, une bibliographie rigoureuse est une des conditions *sine qua non* de la qualité de tout travail scientifique.

Pour vos recherches bibliographiques, vous pouvez demander un rendez-vous à la BU (Bibliothèque Universitaire) [bu-sante@univ-fcomte.fr](mailto:bu-sante@univ-fcomte.fr) 

### 1. Organisation pratique

#### Enregistrer et sauvegarder

Prenez l'habitude d'enregistrer votre travail, de le sauvegarder sur différents supports de stockage (Clé USB, Cloud, disque dur externe).

#### Importance de la relecture

Le vérificateur d'orthographe de Word est automatique, mais la relecture par un tiers est conseillée. Pensez à vérifier le temps des verbes, supprimer les mots, adjectifs et adverbes inutiles.

#### Impression et pagination

- Le texte est imprimé recto-verso.
- Laissez une marge de 2,5 cm de chaque côté
- Interligne de 1,5
- Taille de la police : 12
- •Utiliser la même police pour tout le document
- Justifiez votre texte,
- Titre : Ne jamais écrire en majuscules
- La pagination est indiquée en chiffres arabes. Elle est continue depuis la première page du texte jusqu'à la dernière (celle qui précède l'imprimatur du Doyen) et comprend aussi bien les pages blanches que le texte proprement dit, les annexes éventuelles, la bibliographie et la table des matières. Le recto de chaque feuille porte un numéro impair, le verso, un numéro pair.
- La reliure à spirale est interdite.
- Si le mémoire est rédigé en anglais, inclure également le résumé et les mots clés en français

# 2. Typographie

#### Polices

Word permet de choisir un grand nombre de polices de caractères. Utiliser la même police pour tout le document. Pour une visibilité optimale, prioriser les polices avec empattements, ou avec serif (exemple : arial, calibri, new roman).

L'italique est utilisé pour les mots étrangers (par exemple *turn over*), les expressions latines (par exemple *post mortem*, *Chlamydia trachomatis*) et les citations longues.

#### Ponctuations

- Virgule, point et point de suspension : pas d'espace avant mais un espace après
- Deux-point, point-virgule, point d'exclamation et point d'interrogation : un espace avant et après
- Les jours de la semaine et les mois s'écrivent sans majuscule (contrairement à l'anglais)

### 3. Rédaction

Attention aux synonymes : La rédaction scientifique impose d'utiliser le même mot pour désigner une même chose au sein d'une même publication sans craindre les répétitions. Il est recommandé de choisir le terme le plus simple et le mieux adapté. Il faut ensuite utiliser ce seul mot pour exprimer le même phénomène, tant dans le texte que dans les légendes des tableaux et figures. (1,2)

#### Nomenclature, abréviations et sigles

• Nomenclature : L'emploi de la dénomination commune internationale est préférable pour citer le nom d'un médicament, et est écrit sans majuscule, exemple : paracétamol Si le nom commercial est utilisé, il s'écrit en majuscule et suivi du signe : ®. Exemple : DOLIPRANE® ou DAFALGAN® Les noms d'espèces vivantes (végétales et animales) composés de deux noms latins sont écrits en italique. Seule la première lettre du premier mot est en majuscule. La première fois qu'un nom d'espèce apparaît dans le texte, il est écrit en entier ; il peut ensuite être abrégé en ne mettant que la première lettre du nom de genre en majuscule suivie d'un point et du nom d'espèce en entier. Exemple : *Escherichia coli* = *E. coli* ; *Candida albicans* = *C. albicans*

• Les abréviations et les sigles : Il est déconseillé d'utiliser une abréviation pour un mot qui n'est mentionné que trois ou quatre fois dans votre mémoire. L'usage des sigles doit être le plus restreint possible. Ils s'écrivent habituellement en capitales, sans point ni espaces. Exemple : CHU, HAS Un sigle doit être développé lors de sa 1ère apparition dans le texte puis il sera utilisé dans sa forme acronyme pour l'ensemble du document

#### **Citations**

- Les suppressions de texte doivent être marquées par des crochets [...] qui indiquent un changement ou un ajout de mot(s).
- **Les citations courtes** sont mises entre des guillemets français ( « »)

• **Les citations longues** (qui dépassent quatre lignes) ne sont pas saisies entre guillemets. Elles sont séparées du texte principal par un interligne avant et un interligne après. Elles sont écrites à la ligne avec un retrait d'un cm du texte principal

Attention aux citations longues = plus de 40 mots. Elles peuvent s'apparenter à un manque d'assimilation de l'idée ou de l'argument

Ne pas oublier d'analyser les lignes citées

Toute citation, courte ou longue, doit être citée avec un logiciel de gestion de références. Exemple : zotéro (voir tutoriel)

#### Transcription des nombres

- En France, la règle de base consiste à utiliser des mots pour des nombres compris entre zéro et seize, puis des nombres à partir de 17
- Unité de mesure : On utilise le chiffre avant une unité de mesure suivi du symbole sans ponctuation. Exemple : 4 mg, 5 A
- Si le nombre est égal ou supérieur à 4 chiffres, laisser un espace entre chaque groupe de 3 chiffres, Exemple : 1 321 457
- Congrès : écrire le numéro en chiffres romains et en capitales, exemple : XXXIIe rencontres internationales de chimie thérapeutique

# 4. Bibliographie :

Les bibliographies des mémoires de santé sont soumises à la norme Vancouver. Les citations dans le corps du mémoire doivent apparaitre par ordre chronologique Toute source citée doit apparaître dans la bibliographie finale.

#### LES DIFFERENTS TYPES DE DOCUMENTS

- Article de revue
- Livre
- Chapitre de livres
- Colloque, congrès
- Thèse et mémoire
- Brevets
- Sites internet
- Textes de lois
- Exceptions

Pour les ouvrages, les thèses et mémoires, collecter les références via le sudoc et non via google book ou google scholar, votre référence serait erronée ou incomplète.

Sudoc : **catalogue du Système Universitaire de Documentation** est le catalogue collectif français réalisé par les bibliothèques et centres de documentation de l'enseignement supérieur et de la recherche. <http://www.sudoc.abes.fr/cbs/>

#### Article de revue

- Nom du ou des auteurs
- Titre de l'article
- Titre de la revue
- Année de publication
- Volume (Numéro) : pagination

Nendaz MR. Favoriser l'autonomie d'apprentissage. Pédagogie médicale. 2004;5(2):72‑4.

OU

Lee ICJ, Koh H, Lai SH, Hwang NC. Academic coaching of medical students during the COVID-19 pandemic. Med Educ. déc 2020;54(12):1184‑5.

#### Livre

- Nom du ou des auteurs
- Titre du livre
- Nom de l'éditeur
- Année de parution du livre
- Pages

Pelaccia T, Tardif JP. Comment former et évaluer les étudiants en médecine et en sciences de la santé ? Louvain-la-Neuve, France: De Boeck supérieur; 2016. 477 p.

#### Chapitre de livre

- Nom du ou des auteurs
- Titre du chapitre
- In : Titre du livre
- Nom de l'éditeur
- Année de parution du livre
- Pages

Bourguignon JP, Zoeller RT, Parent AS. Chapitre 1. Quelle est votre opinion sur les agents chimiques dans l'environnement ? In: Perturbateurs endocriniens. Wavre: Mardaga; 2021. p. 19‑23.

#### Colloque, congrès

- Nom du ou des auteurs
- Titre des actes
- Titre du colloque
- Date
- Ville
- Pays
- Lieu d'édition, année (si l'acte a été publié)
- Hache C, Hache G. Partenariat entre patients et formateurs en santé: l'efficacité d'un dispositif pédagogique en formation initiale en Pharmacie. In: 2e colloque international sur le partenariat de soin avec les patients [Internet]. 2021. Disponible sur[: https://hal.archives-ouvertes.fr/hal-](https://hal.archives-ouvertes.fr/hal-03279128/file/Hache_Hache_Toulouse.pdf)[03279128/file/Hache\\_Hache\\_Toulouse.pdf](https://hal.archives-ouvertes.fr/hal-03279128/file/Hache_Hache_Toulouse.pdf)

#### Thèse et mémoire

Pour les thèses et mémoires, collecter les références via le sudoc (ou via notre catalogue) et non via google book ou google scholar, votre référence serait erronée ou incomplète

- Nom auteur
- Titre
- [Type] (thèse exercice ou thèse état ou mémoire, …
- [Pays]
- Université de soutenance
- Année

Perriot S. Interactions médicamenteuses: enquête nationale relative à la description et au codage au sein du système de pharmacovigilance française [Thèse d'exercice]. [France]: Université de Franche-Comté. Faculté de médecine et de pharmacie; 2016

#### Brevet

- Nom du ou des auteurs
- Titre de l'invention
- Pays dans lequel le brevet est déposé
- N° de brevet
- Date de dépôt du brevet

#### Sites internet validés : HAS, INSERM, ANSM

- Auteur ou organisme
- Titre du rapport ou du document référencé
- Date de consultation
- Adresse URL

ANSM. Recherche et développement de médicaments en pédiatrie - ANSM [Internet]. [cité 28 juin 2022]. Disponible sur[: https://ansm.sante.fr/documents/reference/recherche-et-developpement-de](https://ansm.sante.fr/documents/reference/recherche-et-developpement-de-medicaments-en-pediatrie)[medicaments-en-pediatrie](https://ansm.sante.fr/documents/reference/recherche-et-developpement-de-medicaments-en-pediatrie)

#### Textes de lois

LOI n° 2011-814 du 7 juillet 2011 relative à la bioéthique (1). 2011-814 juill 7, 2011

OU

Cour de cassation, criminelle, Chambre criminelle, 20 mars 2019, 18-80.904, Inédit [Internet]. Inédit. 2019 [cité 28 juin 2022]. Disponible sur:

https://www.legifrance.gouv.fr/juri/id/JURI[TEXT000038322194?init=true&page=1&query=loi+leonetti&sea](https://www.legifrance.gouv.fr/juri/id/JURITEXT000038322194?init=true&page=1&query=loi+leonetti&searchField=ALL&tab_selection=all) [rchField=ALL&tab\\_selection=all](https://www.legifrance.gouv.fr/juri/id/JURITEXT000038322194?init=true&page=1&query=loi+leonetti&searchField=ALL&tab_selection=all)

#### Exceptions

Certains documents peuvent échapper à ces modèles. Il faudra les saisir du mieux possible dans zotéro (ou autre logiciel de gestion de référence).

Éviter les sites internet dont la validité n'est pas certaine, ou qui risquent de disparaître. Garder uniquement les sites émanant d'organismes fiables (OMS, HAS, ANSM, Universités, CHU, …).

Certaines informations ponctuelles (images, diagrammes, tableaux statistiques, illustrations, etc…) peuvent ne pas figurer dans la liste des références mais la source doit apparaître en dessous dans le texte.

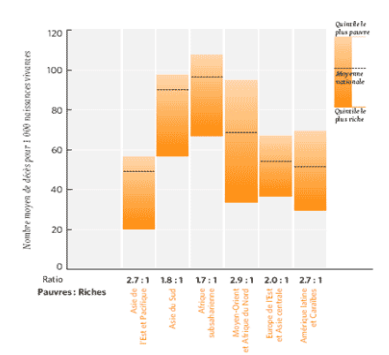

Source : UNFPA. L'état de la population mondiale 2002, santé et pauvreté. Disponible sur : [www.unfpa.org](http://www.unfpa.org/swp/2002/francais/ch5/page3.htm)

Les documents non publiés (cours, posters, brochures, etc…) ne sont pas cités dans la bibliographie finale et sont signalés dans le texte. Exemple : (Source : Hasan Mahmoud, Pellequer Yann. UE4 : Galénique appliquée à l'officine. Besançon : UFR Santé. 2022)

## 5. Logiciel de gestion de référence, en open source, libre et gratuit

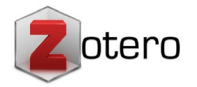

Il permet de saisir automatiquement tous les éléments dont il a besoin pour générer une bibliographie selon la norme en vigueur en l'occurrence Vancouver en santé.

Pour installer zotéro [: https://www.zotero.org/download/](https://www.zotero.org/download/) 

Tutoriel [: https://moodle.univ](https://moodle.univ-fcomte.fr/pluginfile.php/1728418/mod_resource/content/1/zot%C3%A9ro.pdf)[fcomte.fr/pluginfile.php/1728418/mod\\_resource/content/1/zot%C3%A9ro.pdf](https://moodle.univ-fcomte.fr/pluginfile.php/1728418/mod_resource/content/1/zot%C3%A9ro.pdf)

# 6. Recherche d'articles et interrogation des bases de données

Pour accéder à la liste des bases de données en pharmacie, consulter le site web des BU, onglet « les ressources numériques » - « Recherche par discipline » - « santé/pharmacie [» https://scd.univ](https://scd.univ-fcomte.fr/ressources/ressources_numeriques/?thematique=pharmacie)[fcomte.fr/ressources/ressources\\_numeriques/?thematique=pharmacie](https://scd.univ-fcomte.fr/ressources/ressources_numeriques/?thematique=pharmacie)

Les principales bases de données en pharmacie :

- PubMed
- Embase
- Pharmacopée européenne
- Google scholar

• …

Pour tous ces sites, prioriser la recherche avancée pour obtenir des résultats pertinents.

#### PubMed

L'interrogation dans PubMed s'effectue avec le Mesh qui permet d'obtenir des résultats plus pertinents qu'avec une recherche en indexation libre

Mesh : médical subject headings. Thésaurus utilisé par la national library of medicine pour indexer les documents dans Medline

#### Embase

L'interrogation dans Embase s'effectue avec le thesaurus Emtree. Ce langage est plus naturel que le Mesh. Cette base de donnée est spécialisée en science pharmaceutique, pharmacologie et recherche clinique. (tutoriel : [https://scd.univ-fcomte.fr/wp-content/uploads/2021/10/EMBASE\\_2021\\_V41.pdf\)](https://scd.univ-fcomte.fr/wp-content/uploads/2021/10/EMBASE_2021_V41.pdf)

Google scholar : paramétrer google scholar pour accéder au texte intégral des articles issus des revues auxquelles l'UFC est abonnée

Pour une aide individualisée, pour obtenir des documents, pour une revue systématique : contacter la BU Santé : [bu-sante@univ-fcomte.fr](mailto:bu-sante@univ-fcomte.fr)

# 7. Références bibliographiques

- 1. Constant AS, Lévy A. Chapitre 5. Phase 2 : écriture. In: Réussir mémoire, thèse et HDR. Issy-les-Moulineaux, France: Gualino, une marque de Lextenso; 2017. p. 109‑63.
- 2. UQAM | Infosphère | Écrire et paraphraser [Internet]. [cité 11 juill 2022]. Disponible sur: http://www.infosphere.uqam.ca/rediger-un-travail/ecrire-paraphraser

### 8. Pour aller plus loin

Dictionnaire de l'Académie nationale de médecine.<http://dictionnaire.academie-medecine.fr/>

Grand dictionnaire terminologique (GDT).<https://gdt.oqlf.gouv.qc.ca/index.aspx>

HeTOP Health Terminology/Oncology Portal : Permet entre autre de convertir les mots clés en langage MeSH (Medical Subject Headings) qui est le thésaurus de référence en biomédical et notamment de PubMed

- Mercier, A., Peltier, A., Frappé, P. P., & Groupe universitaire de recherche qualitative médicale francophone. (2021). *Initiation à la recherche qualitative en santé : Le guide pour réussir sa thèse ou son mémoire*. Global média santé.
- Maisonneuve, H. (2012). *Guide pratique du thésard*. Éd. scientifiques L&C : Sanofi Aventis. <https://docplayer.fr/1473644-Guide-pratique-du-thesard-7-e-edition-pr-herve-maisonneuve.html>
- *UQAM | Infosphère | Rédiger un travail*. (s. d.). Consulté 28 juin 2022, à l'adresse <http://www.infosphere.uqam.ca/rediger-un-travail>
- *UQAM | Infosphère | Ressources utiles pour la rédaction*. (s. d.). Consulté 28 juin 2022, à l'adresse <http://www.infosphere.uqam.ca/rediger-un-travail/ecrire-paraphraser/ressources-utiles-pour-redaction>

Traducteur en ligne : Deepl Translate.<https://www.deepl.com/fr/translator>